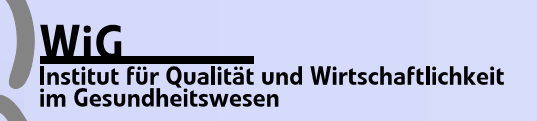

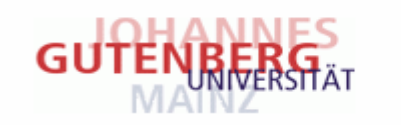

# **Berechnung von Konfidenzintervallen für Impact Numbers aus Fall-Kontroll und Kohorten-Studien**

**Mandy Hildebrandt** $^{1,2}$ **, Ralf Bender** $^1$  **und Maria Blettner** $^2$ 

**1 Institut für Qualität und Wirtschaftlichkeit im Gesundheitswesen, K öln 2 Johannes-Gutenberg-Universität, Mainz**

> **Herbstworkshop Heidelberg, 17.11.2005**

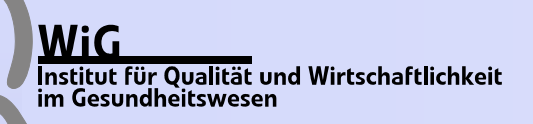

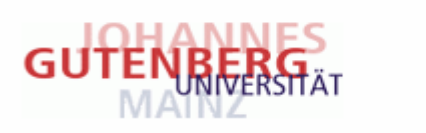

# **Übersicht**

- **Einführung und Definitionen**
- **Erklärung der einzelnen epidemiologischen Maße und der dazugehörigen Impact Numbers**
- **Methoden zur Konfidenzintervall-Berechnung**
- **Beispiele zu Fall-Kontroll und Kohorten Studien**
- **Ausblick**
- **Zusammenfassung**

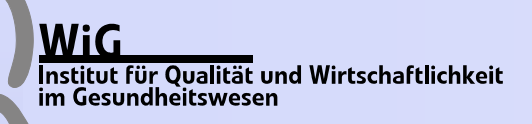

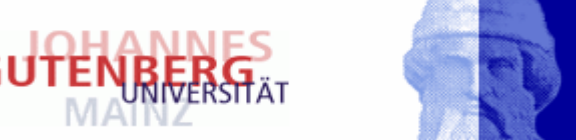

## **Einführung**

- **Auswertung randomisierter, kontrollierter Studien (RCT): z.B. mit NNT (Vergleich zweier Behandlungen, z.B. OP-Arten oder Medikamente)**
- **Auswertung epidemiologischer Studien: z.B. mit NNE (Betrachten einer Exposition)**
- **Klassisch: epidemiologische Effektmaße und NNT-Statistiken**
- **Neu: Impact Numbers als sinnvolle Ergänzung zu den klassischen Effektmaßen**

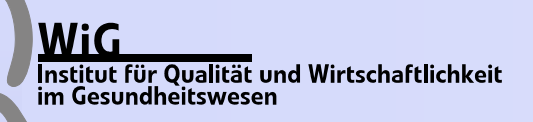

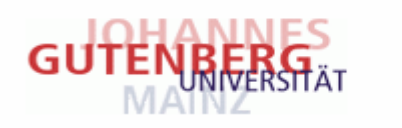

## **Definitionen**

- **← Schädliche Exposition**
- **p = P(D) = Risiko für Krankheit**
- **p1 = P(D|E) = Risiko für Krankheit bei Exp.**
- **p0 = P(D|nE) = Risiko für Krankheit bei Nicht-Exp.**
- **q = P(E) = Wahrscheinlichkeit einer Exp.**
- **q1 = P(E|D) = Wahrscheinlichkeit einer Exp., wenn krank**
- **q0 = P(E|nD) = Wahrscheinlichkeit einer Exp., wenn gesund**
- → Direkt schätzbar: q<sub>1</sub>, q<sub>0</sub> in Fall-Kontroll-Studien; p<sub>1</sub>, p<sub>0</sub> und p in Kohortenstudien

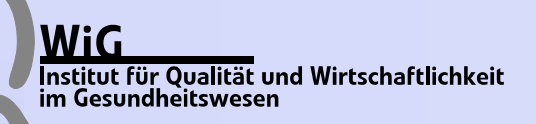

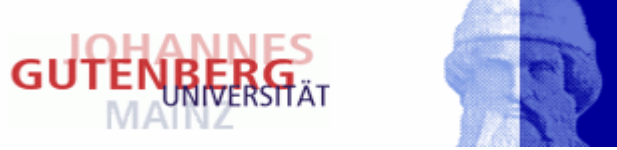

## **Bekannte Formeln**

- 1  $\mathrm{p}_0$ o and  $\rm RR = \frac{p}{2}$ **Relatives Risiko**
- **Odds Ratio** $1(1 - p_0)$   $q_1(1 - q_0)$  $0(1 - p_1)$   $q_0(1 - q_1)$  $OR = \frac{p_1(1-p_0)}{(1-p_0)} = \frac{q_1(1-q_0)}{(1-q_0)}$  $=\frac{p_1(1-p_0)}{p_0(1-p_1)} = \frac{q_1(1-q_0)}{q_0(1-q_1)}$
- **Absolute Risikoreduktion** $\text{ARR}=\text{p}_\text{0} - \text{p}_\text{l}$
- **Absolute Risikoerhöhung**  $\text{ARI} = \text{p}_\text{l} - \text{p}_\text{0}$

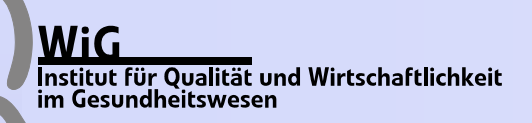

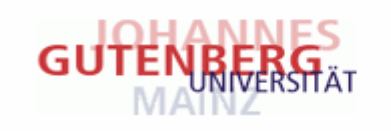

## **Maßzahlen zur Studienauswertung**

# **Bisher: NNT-Statistiken:** NNT, NNE **Epidemiologische Effektmaße: PAR, AF. Neu: Impact Numbers: CIN, ECIN (Vorschlag von Heller et al. [5])**  $→$  **ABER: ohne Konfidenzintervalle ZIEL: zeigen, dass die Berechnung von Konfidenzintervallen für Impact Numbers einfach ist**

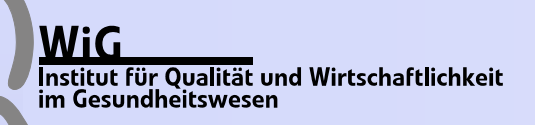

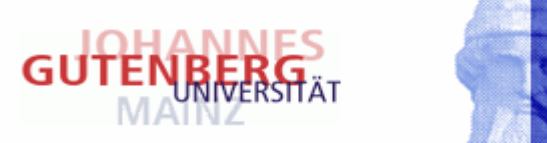

## **Number Needed to Treat (NNT)**

**NNT ist die durchschnittliche Anzahl Patienten, die mit einer neuen Therapie behandelt werden müssen, um im Vergleich zur Standardtherapie bei einem zusätzlichen Patienten 1 ungünstiges Ereignis mehr zu verhindern**

$$
NNT = \frac{1}{ARR} = \frac{1}{p_0 - p_1}
$$

### **Anwendung von NNT:**

**Vergleich zweier Operationsmethoden (z.B. neu vs. alt) oder zweier Medikamente (z.B. Plazebo vs. Medikament)**

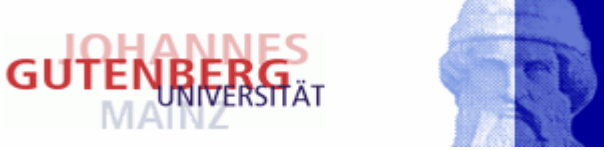

## **Number Needed to be Exposed (NNE)**

- **NNE ist die durchschnittliche Anzahl exponierter Personen, von denen ein Krankheitsfall auf die Exposition zurückzuführen ist**
- **Kehrwert von ARI (p<sub>1</sub>>p<sub>0</sub>)**

$$
NNE = \frac{1}{ARI} = \frac{1}{p_1 - p_0}
$$

**Unterscheidung zwischen einem nützlichen oder einem schädlichen Effekt der Exposition (Benefit und Harm)**

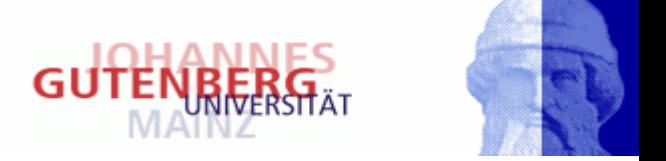

## **Populationsbezogenes Attributables Risiko (PAR)**

**PAR nach LEVIN**

 $\rm p\!-\!p_0$  $\text{PAR} = \frac{P - P}{p}$  $=\frac{P}{P}$ 

1

**Das PAR für eine Krankheit bezogen auf eine Exposition ist der Anteil von Krankheitsfällen, der verhindert werden könnte, wenn die Exposition komplett aus der Bevölkerung eliminiert werden könnte.**

• **Kehrwert des PAR:** 
$$
CIN = \frac{1}{PAR}
$$

**Case Impact Number (CIN) ist die durchschnittliche Anzahl von kranken Personen, von denen 1 Fall auf die Exposition zurückzuführen ist**

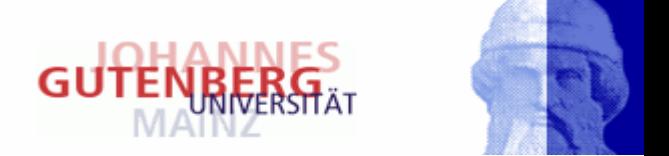

## Attributable Fraction among the Exposed (AF<sub>e</sub>)

$$
AF_e = \frac{p_1 - p_0}{p_1} = 1 - \frac{1}{RR}
$$

**AFe beschreibt den Anteil der exponierten Krankheitsfälle, der auf die Exposition zurückzuführen ist.**

$$
\text{ECIN} = \frac{1}{\text{AF}_\text{e}}
$$

◆ Der Kehrwert von AF<sub>e</sub>, die Exposed Case Impact Number **(ECIN), ist die durchschnittliche Zahl exponierter Krankheitsfälle, von denen einer auf die Exposition zurückzuführen ist.**

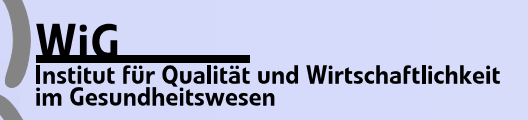

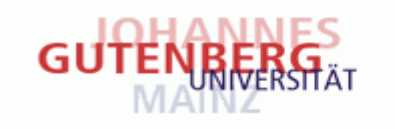

## **Methoden zur Berechnung von Konfidenzintervallen**

**Bisher:Wilson-Score Methode (z.B. ARR) Deltamethode mithilfe der Formeln von Lui [7] (z.B. PAR)**

**Jetzt: Konfidenzintervalle für Impact Numbers durch Invertieren und Vertauschen der Intervallgrenzen epidemiologischer Effektmaße (z.B. CIN)**

**Programmierung in SAS**

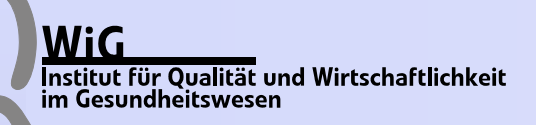

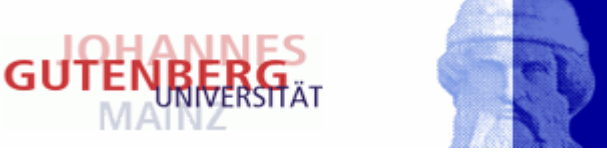

## **Beispiel-Berechnung für das CIN**

**95%-Konfidenzintervall für PAR95%-Konfidenzintervall für CIN**  $\rm PA$  $\overbrace{\phantom{123221}}$  $\mathrm{PAR} - \mathrm{Z}_{\alpha/2}\mathcal{N}\mathrm{V},\mathfrak{l} - \max(\mathrm{P})$ n $[1-\widehat{\text{PAR}}-\text{z}_{\alpha/2}\sqrt{\text{v}},1-\max(\widehat{\text{PAR}}-\text{z}_{\alpha/2}\sqrt{\text{v}},0)]$  $\text{PAR} = \frac{\text{p} - \text{p}_0}{\text{p}}$  $=\frac{P}{P}$  $\max(\text{PA}$ n $\text{PAR} - \text{z}_{\alpha/2}\text{\hspace{1.5pt}\sqrt{}}\text{v},0)$ ´ $\text{I}-\text{P}$  $\overbrace{\phantom{12321}}$ :(PAR  $-$  z $_{\alpha/2}$ V $\overline{\rm v},0$ )  $\rm 1-$  PAR  $-$  z $_{\alpha/2}$ 1 1 $\big[ \frac{1}{1 - \max(\widehat{\mathrm{PAR}} - z_{\alpha/2}\sqrt{\mathrm{v}}, 0)}, \frac{1}{1 - \widehat{\mathrm{PAR}} - z_{\alpha/2}\sqrt{\mathrm{v}}}\big]$ 0 $\text{CIN} = \frac{\text{p}}{\text{p}-\text{p}}$  $=\frac{1}{n-1}$  $\widehat{Var(PAR)} = (\frac{p - p_0}{2} * (\frac{1 - p_0}{2} + \frac{p + 1 - q - 2p_0}{2})$ 0**p**  $\text{unit } v = \widehat{\text{Var}}(\widehat{\text{PAR}}) = (\frac{p - p_0}{p})^2 * (\frac{1 - p_0}{np_0} + \frac{p + 1 - q - 2p_0}{np(1 - q)})$ 

**Bsp.: PAR=0.155 mit [0.049,0.26] → CIN=6.5 mit [3.8,20.4]** 

**Quelle: Lui [7]**

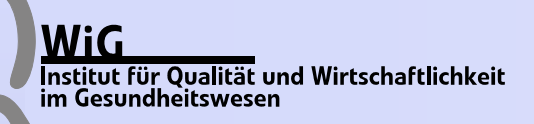

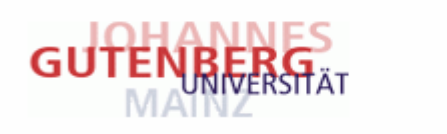

## **Beispiel einer Kohorten-Studie**

**Angaben zur Studie: Dauer: 1951-1971 (1976 veröffentlicht) 34440 beobachtete Ärzte in Groß BritannienExp. Rauchen - CHD**

**<u>Angaben zur Berechnung:</u>**  $p_1$ = Jährl. Todesrate Raucher= 669/100000 **p0= Jährl. Todesrate Nichtraucher= 413/100000 30% Prävalenz für das Rauchen**

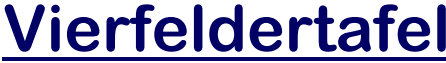

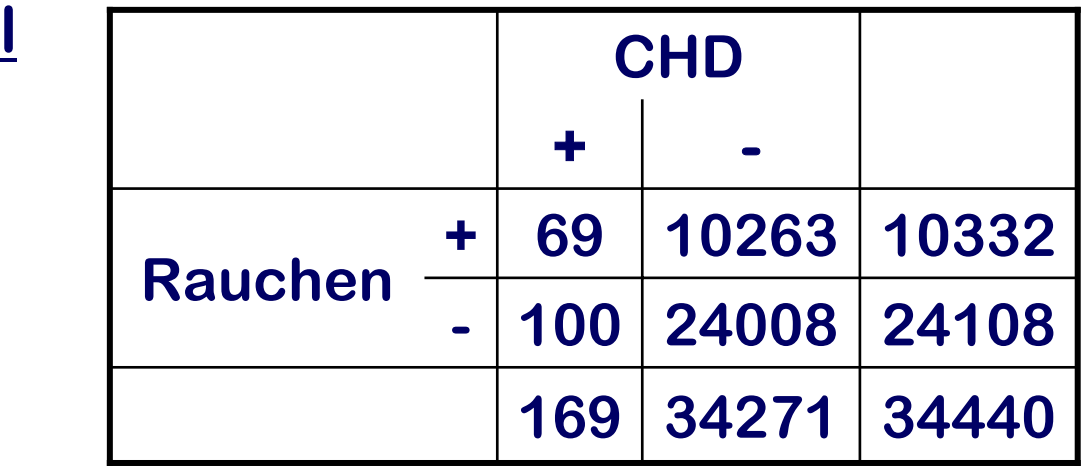

### **Quelle: Doll and Peto [3]**

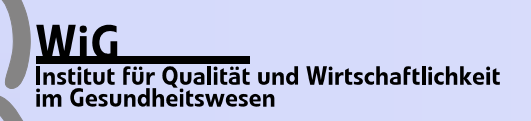

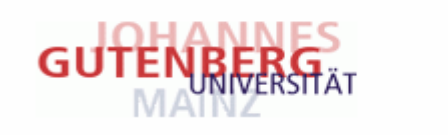

## **Ergebnisse der Kohorten-Studie**

**Risiko für CHD bei R:** $\mathbf 1$ 69  $p_1 = \frac{10332}{10332} = 0.0067$ **Risiko für CHD bei NR:** $\pmb{0}$ 100

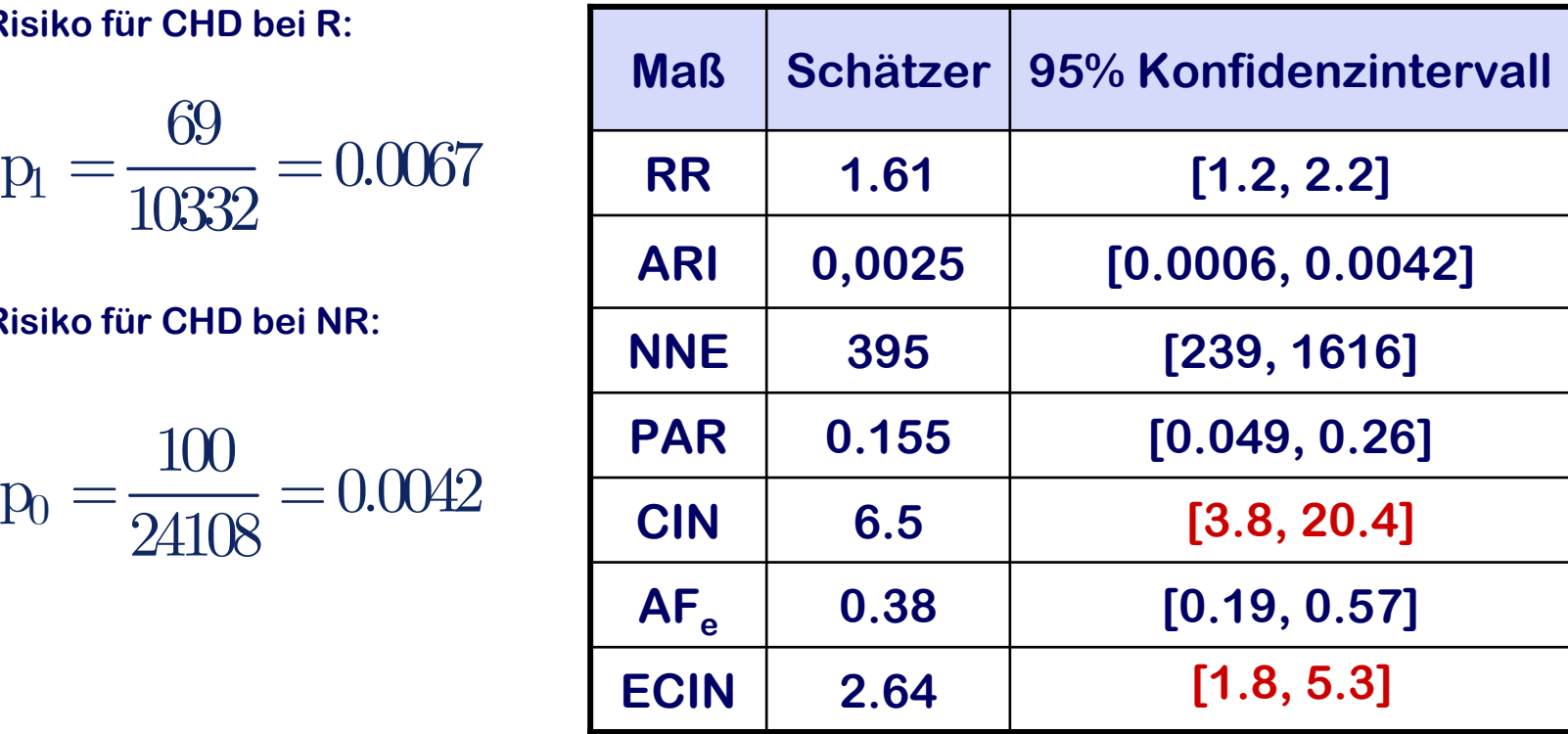

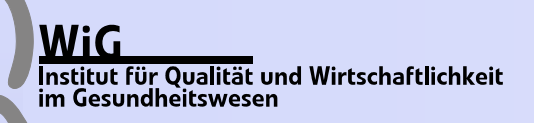

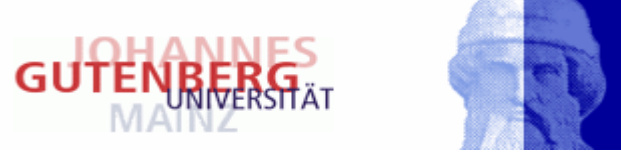

## **Interpretation**

## **CIN=6.5 mit 95%-Konfidenzintervall [3.8, 20.4]**

**"von durchschnittlich 6,5 Personen mit CHD, ist ein CHD-Fall auf das Rauchen zurückzuführen"**

## **ECIN=2.64 mit 95%-Konfidenzintervall [1.8, 5.3]**

**"von durchschnittlich 2,64 Rauchern mit CHD ist eine Erkrankung auf das Rauchen zurückzuführen"**

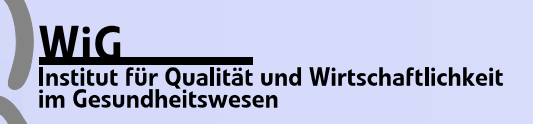

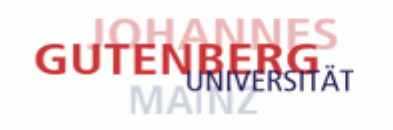

## **Beispiel einer Fall-Kontroll-Studie**

**Angaben zur Studie: 267 Fälle mit Schlaganfall 534 Kontrollen ohne Schlaganfall Exposition Rauchen (ja/nein) Lancashire, Nord-West England Studiendauer: 07/1994 – 06/1995**

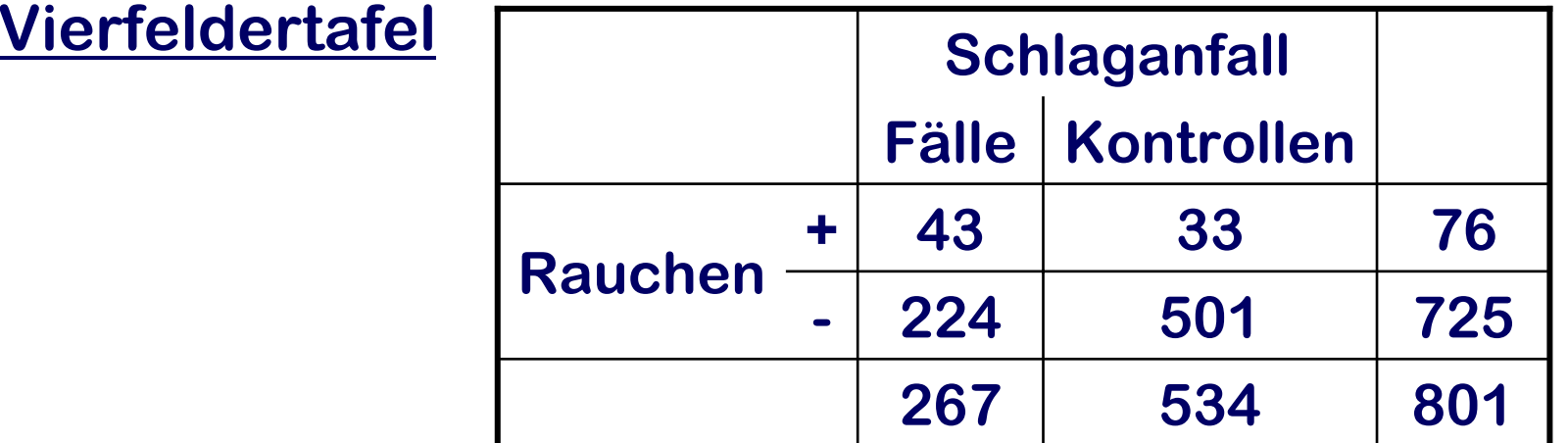

### **Quelle: Du [4]**

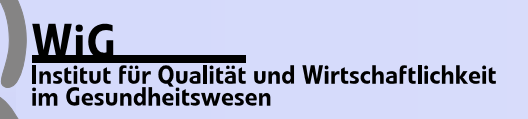

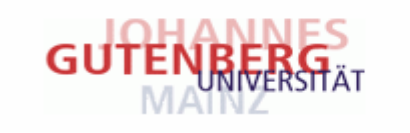

## **Ergebnisse der Fall-Kontroll-Studie**

**W. für Exp. unter Fällen:**

$$
q_1 = \frac{43}{267} = 0.161
$$

**W. für Exp. unter Kontrollen: [6.4, 18.2]**

$$
q_0 = \frac{33}{534} = 0.062
$$

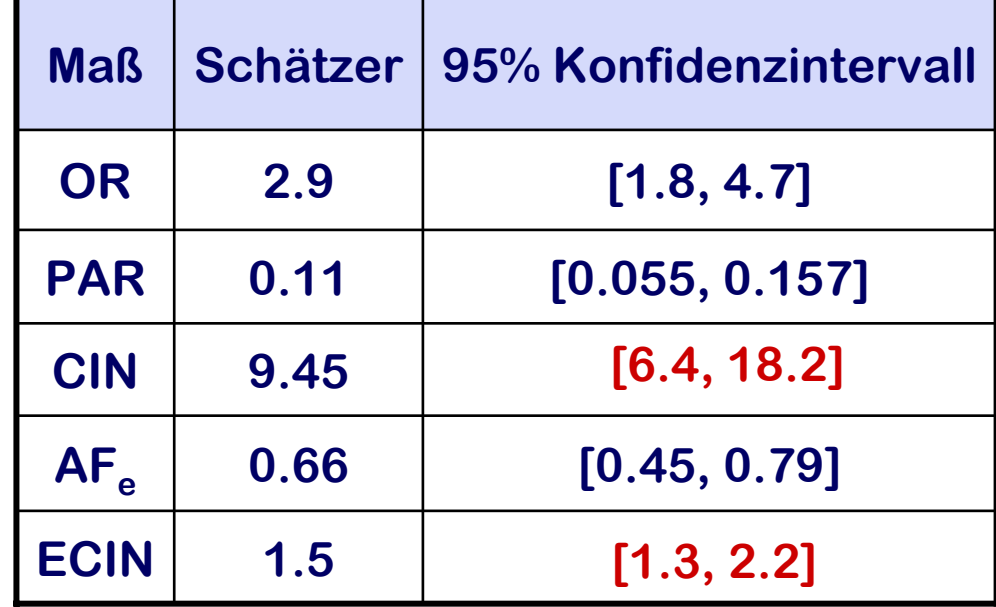

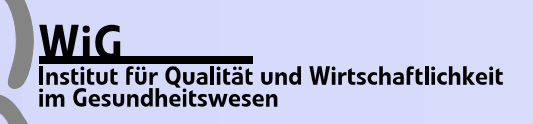

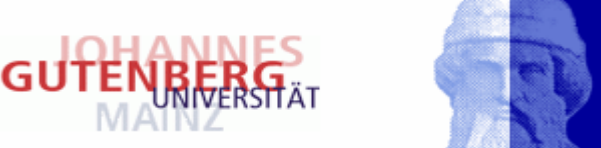

## **Interpretation**

## **CIN=9.45 mit 95%-Konfidenzintervall [6.4, 18.2]**

**"von durchschnittlich 9,45 Personen mit Schlaganfall, ist ein Schlaganfall auf das Rauchen zurückzuführen"**

## **ECIN=1.52 mit 95%-Konfidenzintervall [1.3, 2.2]**

**"von durchschnittlich 1.52 Rauchern mit Schlaganfall ist ein Fall auf das Rauchen zurückzuführen"**

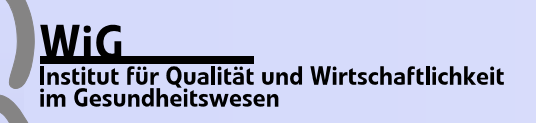

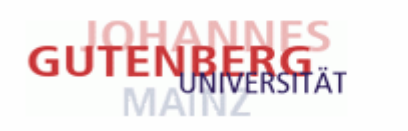

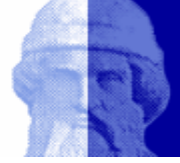

## **Ausblick**

## **Bis jetzt:**

- **-Grundprinzip erklärt**
- **nur den einfachsten Fall betrachtet (ohne Confounding)**
- **Demnächst:**
	- **-Confounding einbeziehen (z.B. Alter)**
- Æ **Adjustierte Impact Numbers auf der Basis adjustierter PARs und AFes zur besseren Anwendung in der Praxis**

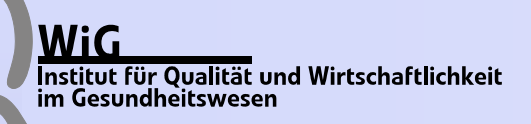

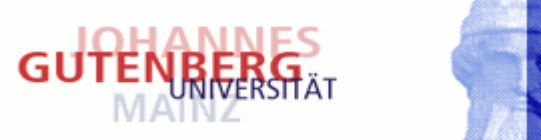

## **Zusammenfassung**

**Bisher: Konfidenzintervalle für epidemiologische Effektmaße und NNTs, aber nicht für Impact Numbers**

- **Aber: einfache Berechnung der Konfidenzintervalle, die auf Formeln und Methoden zur Schätzung von epidemiologischen Effektmaßen beruht**
- **Jetzt: Impact Numbers mit Konfidenzintervallen sind eine sinnvolle Ergänzung zu den klassischen Effektmaßen, um den Effekt einer Exposition in epidemiologischen Studien zu beschreiben**

**Vorteil: Konfidenzintervalle dokumentieren die Schätzunsicherheit von Punktschätzern** 

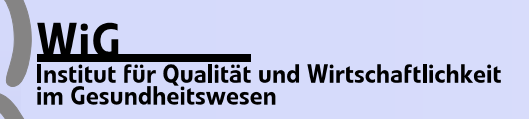

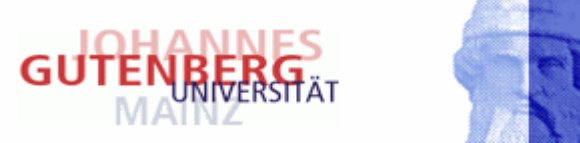

## **Literatur**

- **[1] Bender, R. (2001): Calculating confidence intervals for the number needed to treat. Contr. Clin. Trials, 22, 102-110**
- **[2] Bender, R. (2005): Number Needed to Treat (NNT). Encyclopedia of Biostatistics, 6, 3752-3761**
- **[3] Doll, R., Peto, R.(1976): Mortality in relation to smoking: 20 years´ observation on male British doctors. BMJ, 2, 1525-1536**
- **[4] Du, X. et al. (1997): Case-control study of stroke and the quality of hypertension control in north west England. BMJ, 314, 272**
- **[5] Heller, R.F. et al. (2002): Impact numbers: measures of risk factor impact on the whole population from case-control and cohort studies. J.Epidemiol. Community Health, 56, 606-610**
- **[6] Heller, R.F. et al. (2003): Communicating risks at the population level: application of population impact numbers. BMJ, 327, 1162-1165**
- **[7] Lui, K.-J. (2004): Statistical Estimation of Epidemiological Risk. Wiley & Sons Ltd.**

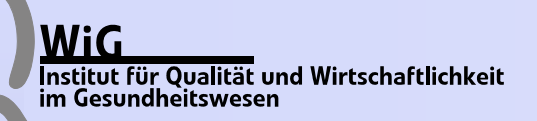

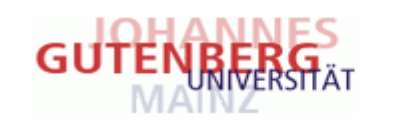

# **Berechnung von Konfidenzintervallen für Impact Numbers aus Fall-Kontroll und Kohorten-Studien**

**Mandy Hildebrandt** $^{1,2}$ **, Ralf Bender** $^1$  **und Maria Blettner** $^2$ 

**1 Institut für Qualität und Wirtschaftlichkeit im Gesundheitswesen, K öln 2 Johannes-Gutenberg-Universität, Mainz**

> **Herbstworkshop Heidelberg, 17.11.2005**